### CS450

## Structure of Higher Level Languages

- Lecture 17:  $\lambda_D$
- Tiago Cogumbreiro

Press arrow keys  $\boxed{\neg}$  to change slides.

# Shared "mutable" state with immutable data-structures

### Why immutability?

### **Benefits**

- A necessity if we use a language without mutation (such as Haskell)  $\bullet$
- Parallelism: A great way to implement fast and safe data-structures in concurrent code  $\bullet$ (look up [copy-on-write\)](https://en.wikipedia.org/wiki/Copy-on-write)
- Development: Controlled mutation improves code maintainability
- Memory management: counters the problem of circular references (notably, useful in  $\bullet$ C++ and Rust, see [example](https://stackoverflow.com/questions/34747464/))

**Encoding shared mutable state with immutable data-structures is a great skill to have.** 

### Heap

We want to design a data-structure that represents a **heap** (a shared memory buffer) that allows us to: allocate a new memory cell, load the contents of a memory cell, and update the contents of a memory cell.

#### **Constructors**

- empty-heap returns an empty heap
- (heap-alloc h v) creates a new memory cell in heap h whose contents are value v
- (heap-put h r v) updates the contents of memory handle r with value v in heap h  $\bullet$

#### **Selectors**

• (heap-get h r) returns the contents of memory handle r in heap h

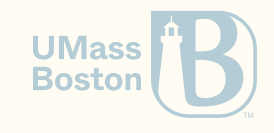

### Heap usage

(define h empty-heap) *; h is an empty heap* (define r (heap-alloc h "foo")) *; stores "foo" in a new memory cell*

What should the return value of heap-alloc?

- Should heap-alloc return a copy of h extended with "foo"? How do we access the memory cell pointing to "foo"?
- Should heap-alloc return a handle to the new memory cell? How can we access the new heap?

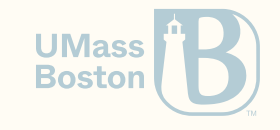

### Heap usage

(define h empty-heap) *; h is an empty heap* (define r (heap-alloc h "foo")) *; stores "foo" in a new memory cell*

What should the return value of heap-alloc?

- Should heap-alloc return a copy of h extended with "foo"? How do we access the memory cell pointing to "foo"?
- Should heap-alloc return a handle to the new memory cell? How can we access the new heap?

Function heap-alloc must return a **pair** eff that contains the new heap and the memory handle.

(struct eff (state result) #:transparent)

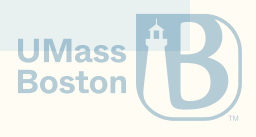

### Heap usage example

Spec

```
(define h1 empty-heap) ; h is an empty heap
(define r (heap-alloc h1 "foo")) ; stores "foo" in a new memory cell
(define h2 (eff-state r))
(define x (eff-result r)) ;
(check-equal? "foo" (heap-get h2 x)) ; checks that "foo" is in x
(define h3 (heap-put h2 x "bar")) ; stores "bar" in x
(check-equal? "bar" (heap-get h3 x)) ; checks that "bar" is in x
```
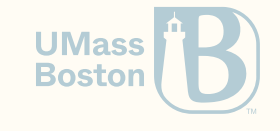

### Handles must be unique

We want to ensure that the handles we create are **unique**, otherwise allocation could overwrite existing data, which is undesirable.

Spec

```
(define h1 empty-heap) ; h is an empty heap
(define r1 (heap-alloc h1 "foo")) ; stores "foo" in a new memory cell
(define h2 (eff-state r1))
(define x (eff-result r1))
(define r2 (heap-alloc h2 "bar")) ; stores "foo" in a new memory cell
(define h3 (eff-state r2))
(define y (eff-result r2))
(check-not-equal? x y) ; Ensures that x != y
(check-equal? "foo" (heap-get h3 x))
(check-equal? "bar" (heap-get h3 y))
```
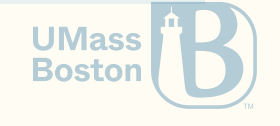

# How can we implement a memory handle?

### A simple heap implementation

- Let a handle be an integer
- Recall that the heap only grows (no deletions)
- A handle matches the number of elements already present in the heap  $\bullet$
- When the heap is empty, the first handle is 0, the second handle is 1, and so on.  $\bullet$

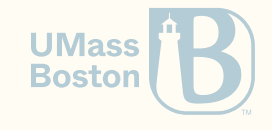

### Heap implementation

- We use a hash-table to represent the heap because it has a faster random-access than a linked-list (where lookup is linear on the size of the list).
- We wrap the hash-table in a struct, and the handle (which is a number) in a struct, for better error messages. And because it helps maintaining the code.

(struct heap (data) #:transparent) (define empty-heap (heap (hash))) (struct handle (id) #:transparent) (struct eff (state result) #:transparent) (define (heap-alloc h v) (define data (heap-data h)) (define new-id (handle (hash-count data))) (define new-heap (heap (hash-set data new-id v))) (eff new-heap new-id)) (define (heap-get h k) (hash-ref (heap-data h) k)) (define (heap-put h k v) (define data (heap-data h)) (cond [(hash-has-key? data k) (heap (hash-set data k v))] [else (error "Unknown handle!")])) **Boston** 

## Visualizing the environment

### Environment visualization

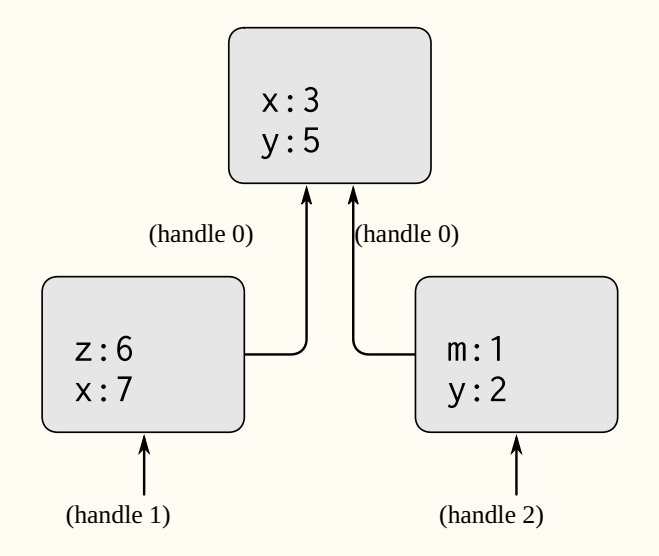

Figure 3.1: A simple environment structure. Source: SICP book Section 3.2

```
;
E
0
=
(
h
a
n
d
l
e
0
)
E
0: [ (x \cdot 3)(y \cdot 5)];
E
1
=
(
h
a
n
d
l
e
1
)
E1: [ E0
  (z \cdot 6)(
x . 7
)
;
s
h
a
d
o
w
s
E
0
.
x
   ;
(y
.
5
)
];
E
2
=
(
h
a
n
d
l
e
2
)
E2: [ E0
  (m \cdot 1)(
y . 2
)
;
s
h
a
d
o
w
s
E
0
.
y
   ;
(
x
.
3
)
\mathbf{I}
```
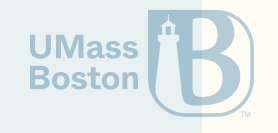

### Environment visualization

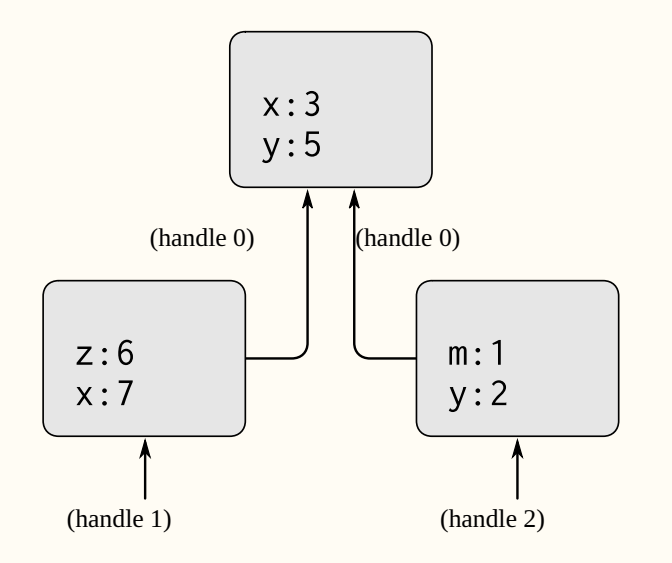

Figure 3.1: A simple environment structure. Source: SICP book Section 3.2

### The heap at runtime

- arrows are **references**, or heap handles:
- boxes are frames: labelled by their handles
- each frame has local variable bindings (eg, m:1, and y:2)

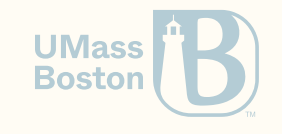

### Environment visualization

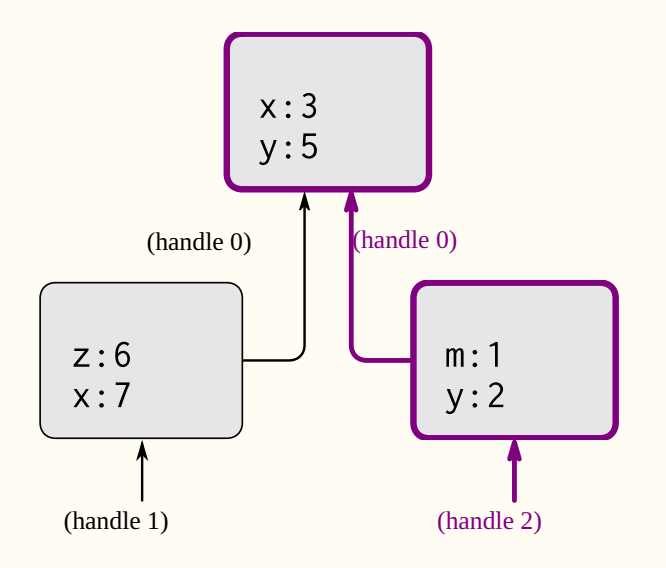

**Figure 3.1:** A simple environment structure. Source: SICP book Section 3.2

### The heap at runtime

- arrows are **references**, or heap handles:
- boxes are **frames**: labelled by their handles
- each frame has local variable bindings  $(eg, m:1, and y:2)$
- an environment represents a sequence of frames, connected via references. For instance, the environment that consists of frame 3 linked to frame 1.
- variable lookup follows the reference order. For instance, lookup a variable in frame 3 and then in frame 1. **UMass Boston**

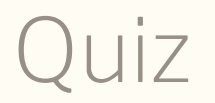

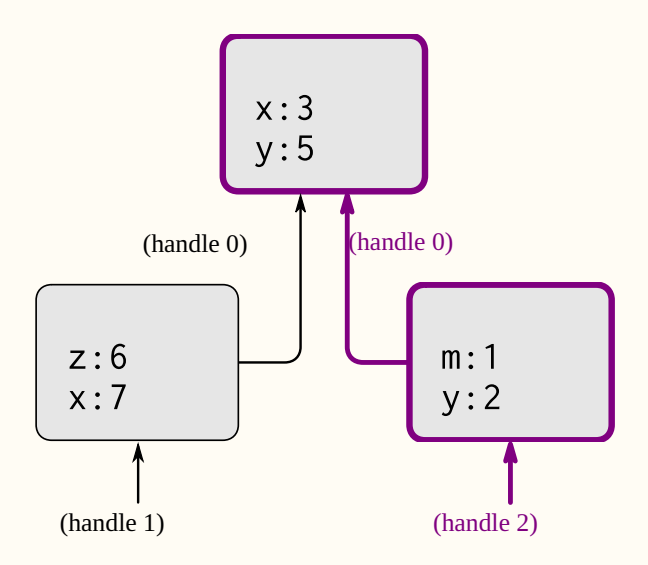

Figure 3.1: A simple environment structure. Source: SICP book Section 3.2

List all variable bindings in environment (handle 1)

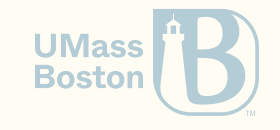

CS450  $\lambda_{\rm D}$   $\lambda_{\rm D}$  Lecture 17  $\lambda$  Tiago Cogumbreiro 15/33

Implementing mutable environments

### Implementing mutable environments

#### Heap

• A heap contains frames

#### Frame

- a reference to its parent frame (except) for the root frame which does not refer any other frame)
- a map of local bindings

Example of a frame:  $[$  E0  $(y \cdot 1)$  ] Example of a root frame:  $[$  (a . 20) (b . (closure E0 (lambda (y) a)) ]

E0: [ (a . 20) (b . (closure E0 (lambda (y) a))) ] E1: [ E0 (y . 1) ]

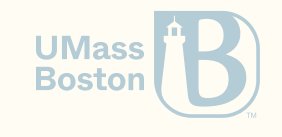

## Let us implement frames…

(demo time)

### Usage examples

```
; (closure E0 (lambda (y) a)
(define c (d:closure (handle 0) (d:lambda (list (d:variable 'y)) (d:variable 'a))))
;E0: [
; (a . 20)
; (b . (closure E0 (lambda (y) a)))
;]
(define f1
  (frame-put
    (frame-put root-frame (d:variable 'a) (d:number 10))
    (d:variable 'b) c))
(check-equal? f1 (frame #f (hash (d:variable 'a) (d:number 10) (d:variable 'b) c)))
; Lookup a
(check-equal? (d:number 10) (frame-get f1 (d:variable 'a)))
; Lookup b
(check-equal? c (frame-get f1 (d:variable 'b)))
                                                                                    UMass
; Lookup c that does not exist
                                                                                    Boston
(check-equal? #f (frame-get f1 (d:variable 'c)))
```
### More usage examples

```
; E1: [ E0
; (y . 1)
; ]
(define f2 (frame-push (handle 0) (d:variable 'y) (d:number 1)))
(check-equal? f2 (frame (handle \theta) (hash (d:variable 'y) (d:number 1))))
(check-equal? (d:number 1) (frame-get f2 (d:variable 'y)))
(check-equal? #f (frame-get f2 (d:variable 'a)))
;; We can use frame-parse to build frames
(check-equal? (parse-frame '[ (a . 10) (b . (closure E0 (lambda (y) a)))]) f1)
(check-equal? (parse-frame \lceil E0 (y . 1) ]) f2))
```
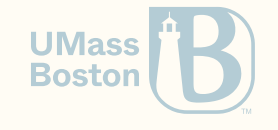

### Frames

#### (struct frame (parent locals))

- parent is either #f or is a reference to the parent frame
- locals is a hash-table with the local variables of this frame

#### **Constructors**

```
(struct frame (parent locals) #:transparent)
(define root-frame (frame #f (hash)))
(define (frame-push parent var val)
  (frame parent (hash var val)))
(define (frame-put frm var val)
  (frame (frame-parent frm)
         (hash-set (frame-locals frm) var val)))
(define (frame-get frm var)
  (hash-ref (frame-locals frm) var #f))
```
#### **Description**

- root-frame creates an orphan empty frame (hence #f). This function is needed to represent the toplevel environment.
- frame-push takes a reference that points to the parent frame, and initializes a hash-table with one entry (var, va1). This function is needed for  $E \leftarrow \mathbb{R}$  $E' + [x := v]$
- $\bullet$  frame-put updates the current frame with a new binding. This function is needed for  $E\leftarrow \llbracket x_i\equiv v\rrbracket$

Boston

### **Summary**

**Today we implement a mutable environment.** 

#### **Constructors**

- **Empty**: The empty, root environment.
- ${\sf Put:} \, E \leftarrow [x := v]$  updates an existing environment  $E$  upon defining a variable. Returns the same frame, and updates the heap.
- $\textsf{Push} \colon E_2 \leftarrow E_1 + [x := v]$  creates a new environment  $E_2$  by extending environment  $E_1$  with one binding  $x=v$ . Returns the new environment.

### **Selectors**

**Variable Lookup**:  $E(x)$  Looks up variable  $x$  in the bindings of the current frame, otherwise recursively looks up the parent frame.

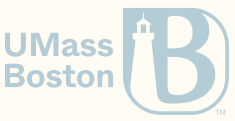

### Environment example

#### Environment visualization

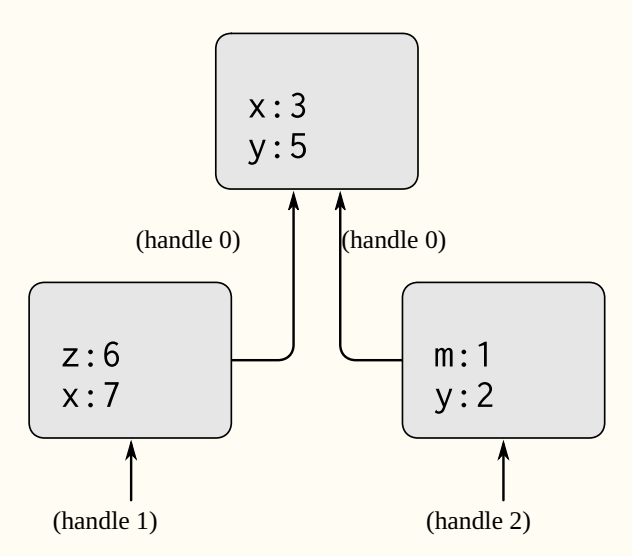

#### Environment operations

Figure 3.1: A simple environment structure.

Source: SICP book Section 3.2

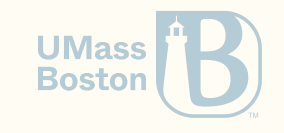

### Environment example

### Environment visualization

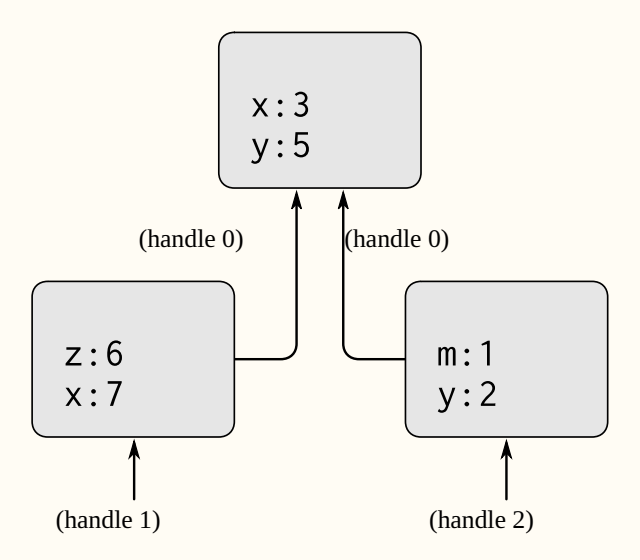

### Environment operations

E0 
$$
\leftarrow
$$
 [x := 3]  
\nE0  $\leftarrow$  [y := 5]  
\nE1  $\leftarrow$  E0 + [z := 6]  
\nE1  $\leftarrow$  [x := 7]  
\nE2  $\leftarrow$  E0 + [m := 1]  
\nE2  $\leftarrow$  [y := 2]

Figure 3.1: A simple environment structure.

Source: SICP book Section 3.2

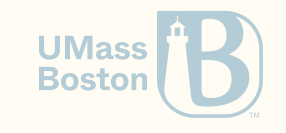

### Constructors: Root

### The root environment

(define root-alloc (heap-alloc empty-heap root-frame)) (define root-environ (eff-result root-alloc)) (define root-mem (eff-state root-alloc))

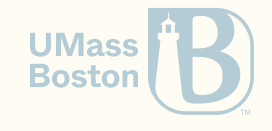

### Constructors: Put

 $E \leftarrow [x := v]$ 

```
(define (environ-put mem env var val)
  (define new-frm (frame-put (heap-get mem env) var val))
  (heap-put mem env new-frm))
```
Example

In Racket

```
E0 \leftarrow \lceil x \rceil = 3E0 \leftarrow [y := 5]
```
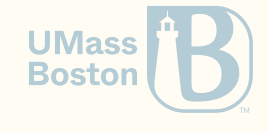

### Constructors: Put

```
E \leftarrow [x := v]
```

```
(define (environ-put mem env var val)
  (define new-frm (frame-put (heap-get mem env) var val))
  (heap-put mem env new-frm))
```

```
Example
```
#### In Racket

```
E0 \leq Fx := 3E0 \leq V := 5]
```

```
(define E0 root-environ)
(define m1
  (environ-put
    (environ-put root-heap E0 (d:variable 'x) (d:number 3))
   E0 (d:variable 'y) (d:number 5)))
```
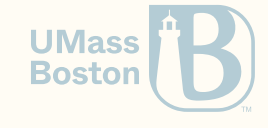

### Constructors: Push

$$
E_2 \leftarrow E_1 + [x := v]
$$

(define (environ-push mem env var val) (define new-frame (frame env (hash var val))) (heap-alloc mem new-frame))

```
Example
                  In Racket
```

```
E1 <- E0 + [z := 6]E1 <- \lceil x \rceil := 7]
```
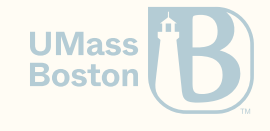

### Constructors: Push

$$
E_2 \leftarrow E_1 + [x := v]
$$

(define (environ-push mem env var val) (define new-frame (frame env (hash var val))) (heap-alloc mem new-frame))

#### Example In Racket

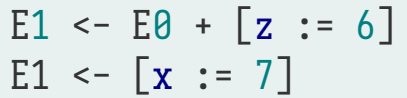

```
(define e1-m2 (environ-push m1 E0 (d:variable 'z) (d:number 6)))
(define E1 (eff-result e1-m2))
(define m2 (eff-state e1-m2))
(define m3 (environ-put m2 E1 (d:variable 'x) (d:number 7)))
```
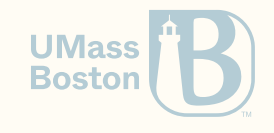

### Continuing the example

#### Example In Racket

```
E0 \leftarrow \lceil x \rceil = 3E0 \leftarrow [y := 5]E1 <- E0 + [z := 6]E1 <- [x := 7]E2 <- E0 + [m := 1]E2 <- [y := 2]
```
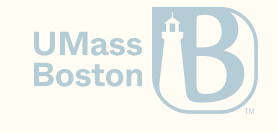

### Continuing the example

#### Example

#### In Racket

```
E0 \leq - \lceil x \rceil = 3E0 \leq F(y := 5)E1 <- E0 + \lceil z \rceil = 6
E1 <- \lceil x \rceil := 7]
E2 <- E0 + \lceil m := 1 \rceilE2 <- \lceil v \rceil := 2]
```

```
(define E0 root-environ)
(define m1
(environ-put
     (environ-put root-heap E0 (d:variable 'x) (d:number 3))
     E0 (d:variable 'y) (d:number 5)))
 (define e1-m2 (environ-push m1 E0 (d:variable 'z) (d:number 6)))
 (define E1 (eff-result e1-m2))
 (define m2 (eff-state e1-m2))
 (define m3 (environ-put m2 E1 (d:variable 'x) (d:number 7)))
 (define e2-m4 (environ-push m3 E0 (d:variable 'm) (d:number 1)))
 (define E2 (eff-result e2-m4))
 (define m4 (eff-state e2-m4))
 (define m5 (environ-put m4 E2 (d:variable 'y) (d:number 2)))
                                                           UMass
```
**Boston** 

### Selector: Variable lookup

### *E*(*x*)

```
(define (environ-get mem env var)
  (define frm (heap-get mem env)) ;; Load the current frame
  (define parent (frame-parent frm)) ;; Load the parent
  (define result (frame-get frm var)) ;; Lookup locally
  (cond
    [result result] ;; Result is defined, then return it
    [parent (environ-get mem parent var)] ; If parent exists, recurse
    [else (error (format "Variable ~a is not defined" var))]))
```
Example

(check-equal? (environ-get m5 E2 (d:variable 'y)) (d:number 2)) (check-equal? (environ-get m5 E2 (d:variable 'm)) (d:number 1)) (check-equal? (environ-get m5 E2 (d:variable 'x)) (d:number 3)))

### A language of environments

#### Environment visualization

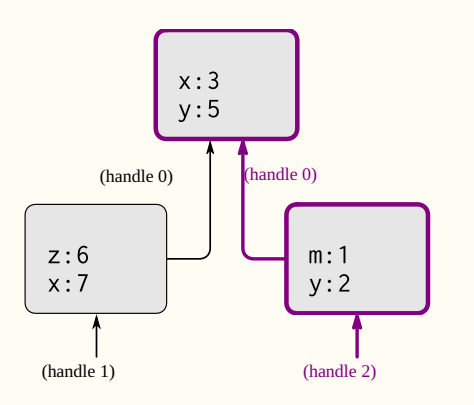

**Figure 3.1:** A simple environment structure.

Source: SICP book Section 3.2

(define parsed-m5 (parse-mem  $'([E0 \t{(x . 3] [y . 5])}]$  $[E1$  .  $(E0 [x 1 7] [z 1 6])]$  $[E2 . (E0 [m . 1] [y . 2]))])$ *; Which is the same as creating the following data-structure* (heap (hash (handle 0) (frame #f (hash (d:variable 'y) (d:number 5) (d:variable 'x) (d:number 3))) (handle 2) (frame (handle 0) (hash (d:variable 'y) (d:number 2) (d:variable 'm) (d:number 1))) (handle 1) (frame (handle 0) (hash (d:variable 'z) (d:number 6) (d:variable 'x) (d:number 7)) (check-equal? parsed-m5 m5)

**UMass Boston** 

▶*<sup>H</sup>*<sup>1</sup> (define *x e*) ⇓*<sup>E</sup>* void ▶*<sup>H</sup>*<sup>3</sup> ▶*<sup>H</sup>*<sup>1</sup> *e* ⇓*<sup>E</sup> v* ▶*<sup>H</sup>*<sup>2</sup> *E* ← [*x* := *v*] ▶*<sup>H</sup>*<sup>3</sup> *t*1;*t*<sup>2</sup> ⇓*<sup>E</sup> v*<sup>2</sup> ▶*<sup>H</sup>*<sup>1</sup> *t*<sup>1</sup> ⇓*<sup>E</sup> v*<sup>1</sup> ▶*<sup>H</sup>*<sup>2</sup> *t*<sup>2</sup> ⇓*<sup>E</sup> v*<sup>2</sup> ▶*<sup>H</sup>*<sup>3</sup> ▶*<sup>H</sup> v* ⇓*<sup>E</sup> v* ▶*<sup>H</sup>* ▶*<sup>H</sup> x* ⇓*<sup>E</sup> E*(*x*) ▶*<sup>H</sup>* ▶*<sup>H</sup> λx*.*t* ⇓*<sup>E</sup>* (*E*, *λx*.*t*) ▶*<sup>H</sup>* ▶*<sup>H</sup>*<sup>1</sup> *e<sup>f</sup>* ⇓*<sup>E</sup>* (*E<sup>f</sup>* , *λx*.*tb*) ▶*<sup>H</sup>*<sup>2</sup> *e<sup>a</sup>* ⇓*<sup>E</sup> v<sup>a</sup>* ▶*<sup>H</sup>*<sup>3</sup> *E<sup>b</sup>* ← *E<sup>f</sup>* + [*x* := *va*] ▶*<sup>H</sup>*<sup>4</sup> *t<sup>b</sup>* ⇓*<sup>E</sup><sup>b</sup> v<sup>b</sup>* ▶*<sup>H</sup>*<sup>5</sup>

 $\blacktriangleright$ <sub>*H*1</sub>  $(e_f \ e_a) \Downarrow_E v_b \blacktriangleright_{H_5}$ 

### Notes

- Make sure (d:eval-term) handles expressions by calling (d:eval-exp)
- Make sure the case for d:define? returns the value (d:void) not (void), not d:void, not  $\bullet$ void
- Make sure the case for d:apply? invokes (d:eval-term) when handling  $t_b$

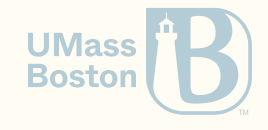

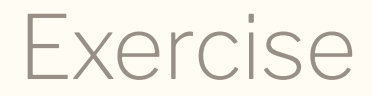

*;; e1 ⇓E v1*

*;; E' <- E + [x := v1]*

*;; e2 ⇓E' v2*

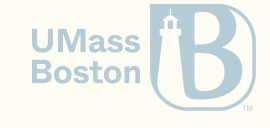

CS450  $\lambda_D$   $\lambda_D$  Lecture 17  $\lambda$  Tiago Cogumbreiro 32/33

### **Exercise**

```
;
;
e
1
⇓
E
v
1
(define v1+mem1 (d:eval-exp nem env e1))
(define mem1 (eff-state v1+mem1))
(define v1 (eff-result v1+mem1))
;
;
E' <
-
E
+
[
x
:
=
v
1
]
(define env2+mem2 (environ-push <mark>mem1</mark> env y v1)
(define env2 (eff-result env2+mem2))
(define mem2 (eff-state env2+mem2))
;
;
e
2
⇓
E' v
2
(define v2+mem3 (d:eval-exp nem2 env2 e2))
(define mem3 (eff-state v2+mem3))
(define v2 (eff-result v2+mem3))
```
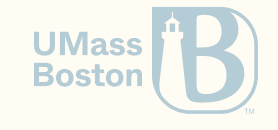